# Extracting Resonances in Eta-Pi Diffractive Production

# Vincent MATHIEU

### Jefferson Lab Joint Physics Analysis Center

Cake Seminar JLab, May 2018

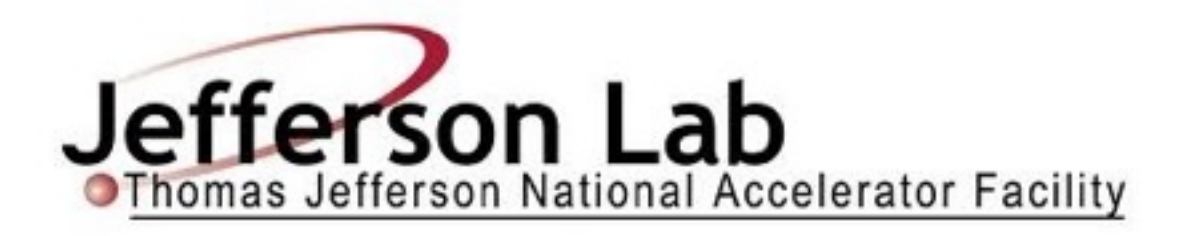

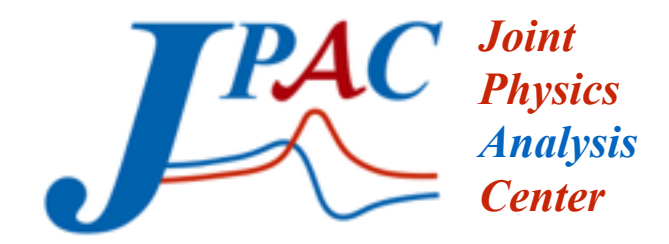

 $\bigcap$ utline  $\bigcap$ 

**Introduction Joint Physics Analysis Center (JPAC) Exotic mesons Reaction**  $\pi^- p \to \eta \pi^- p$ 

**Jackura et al (JPAC), PLB774, arXiv:1707.02848 Past: Extracted a2(1320) and a2(1700) pole position**

**Present: Extraction of exotic meson pole position A. Rodas, A. Pilloni et al (JPAC) in preparation**

**Future: Implementation of DR constraining model Transposition to GlueX/CLAS12 data VM et al (JPAC), work in progress**

### Joint Physics Analysis Center 3

**Emilie Passemar Andrew Jackura Nathan Sherrill Tim Londergan**  Indiana U. Indiana U. Indiana U. Indiana U.

**Astrid Hiller Blin Misha Mikhasenko VM Jannes Nys Adam Szczepaniak and Mikhasenko VM** *Center* Mainz U. Bonn U. JLab Ghent U. Indiana U.

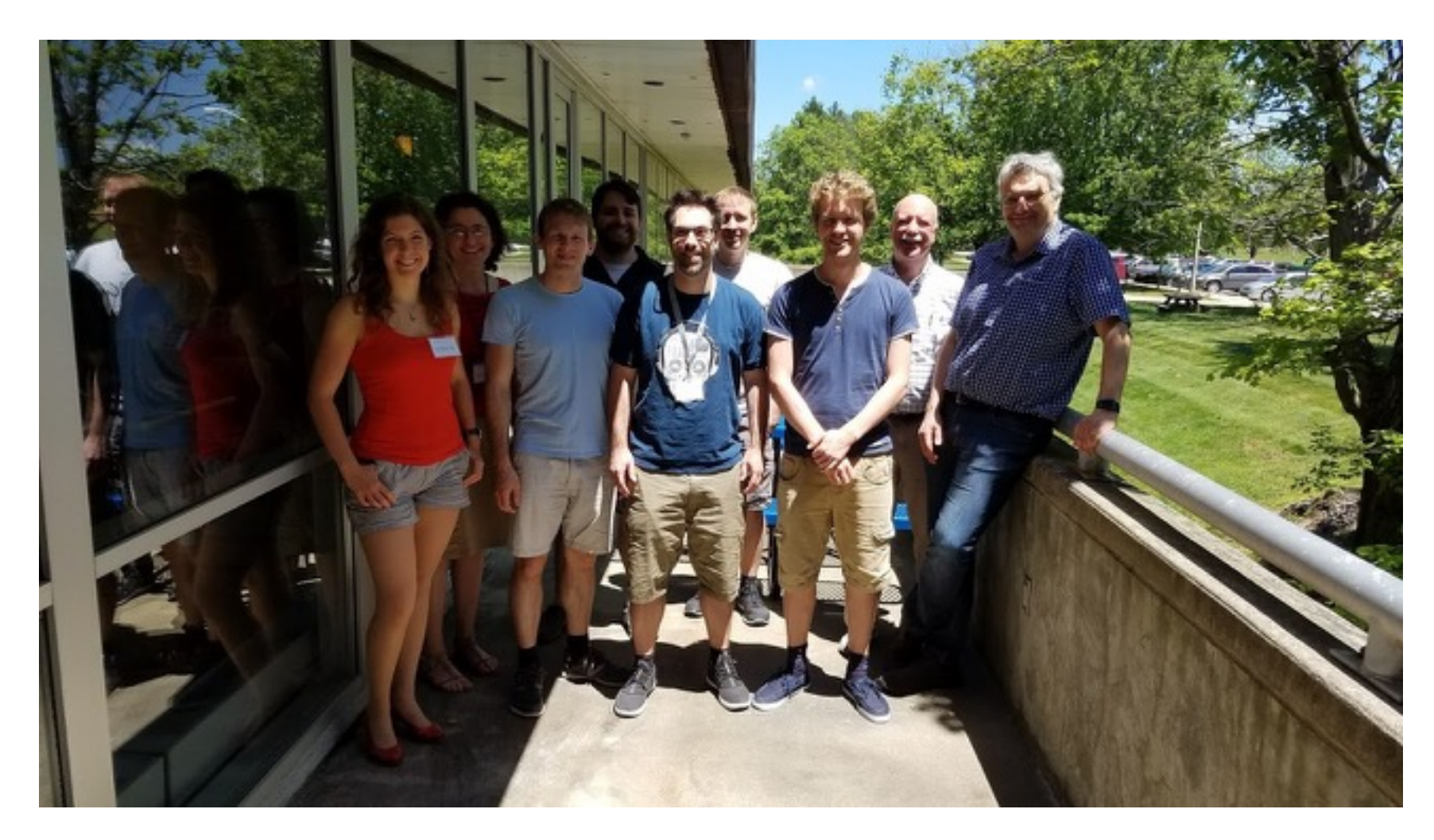

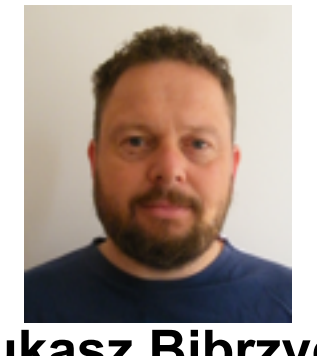

**Łukasz Bibrzycki** Cracow P. U.

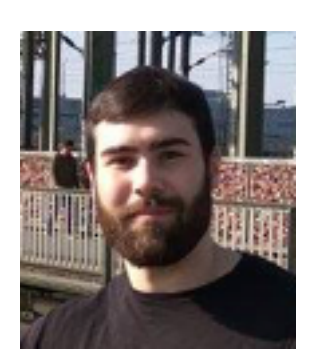

**Arkaitz Rodas Bilbao**  Madrid U.

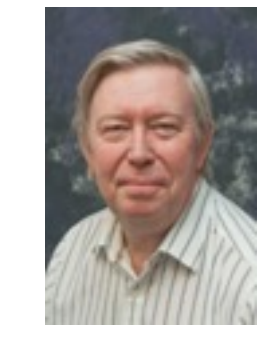

**Viktor Mokeev**  JLab

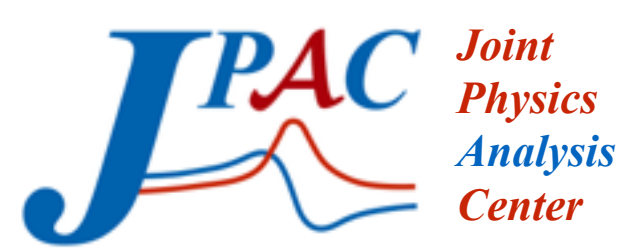

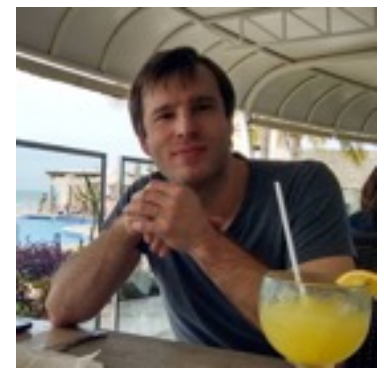

**Cesar Fernández-Ramírez**  UNAM

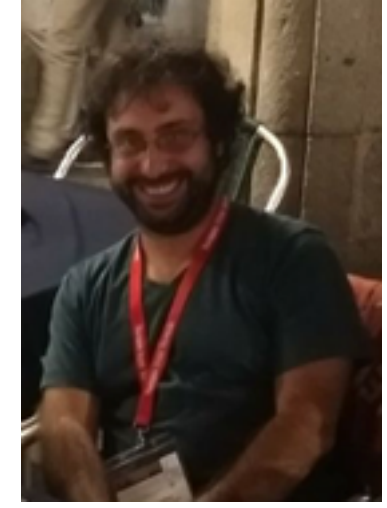

**Alessandro Pilloni**  JLab

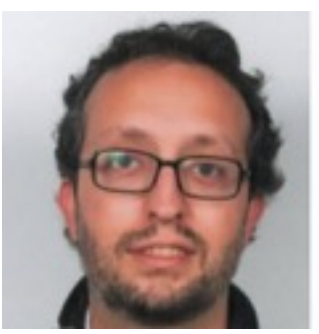

**Miguel Albaladejo**  Murcia U.

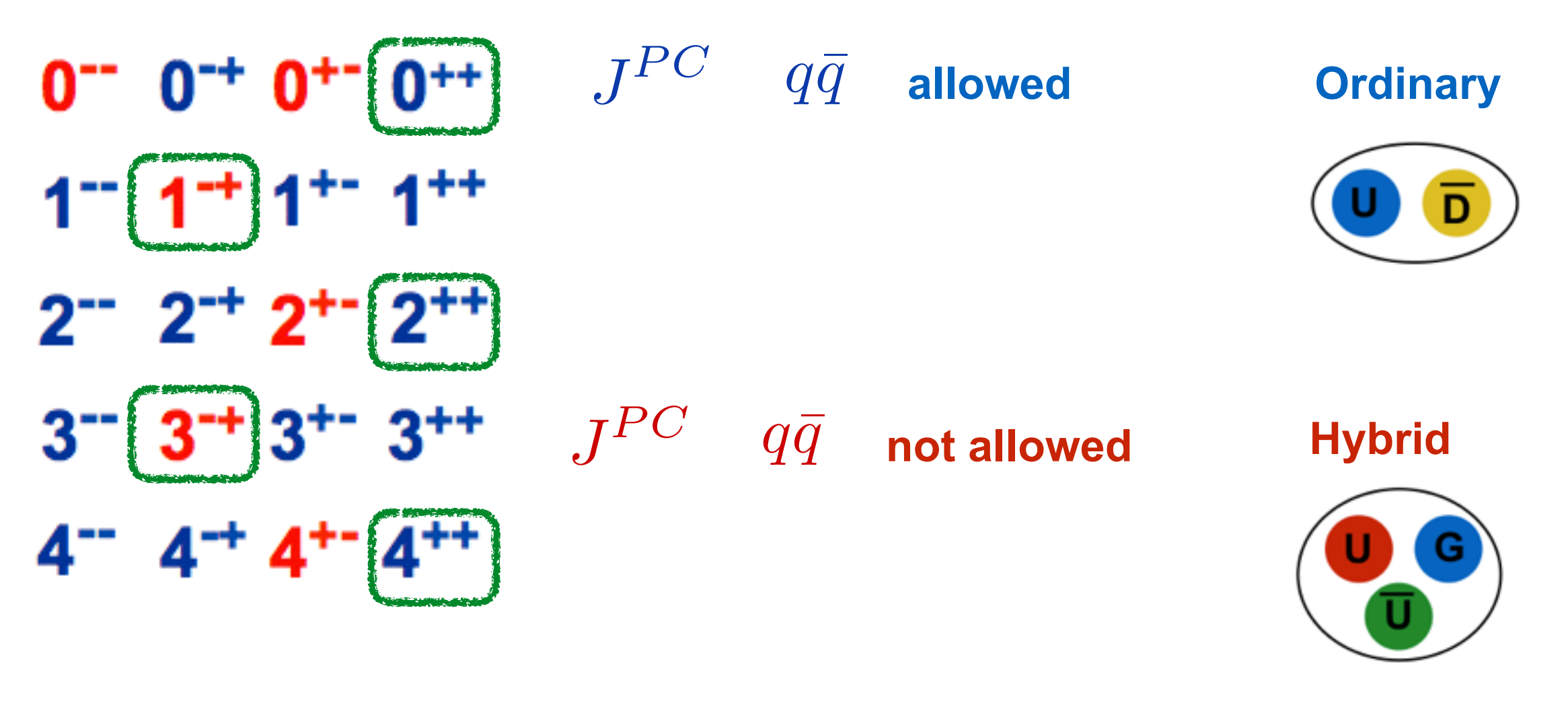

coupled to  $\eta\pi$  and  $\eta'\pi$ **(isospin 1)**

> **Quantum numbers filter ordinary mesons Easier identification of hybrid mesons with exotic quantum numbers**

$$
E_{\rm beam} = 9 \,\, \mathrm{GeV}
$$

$$
E_{\text{beam}} = 9 \text{ GeV} \qquad \qquad E_{\text{beam}} = 190 \text{ GeV}
$$

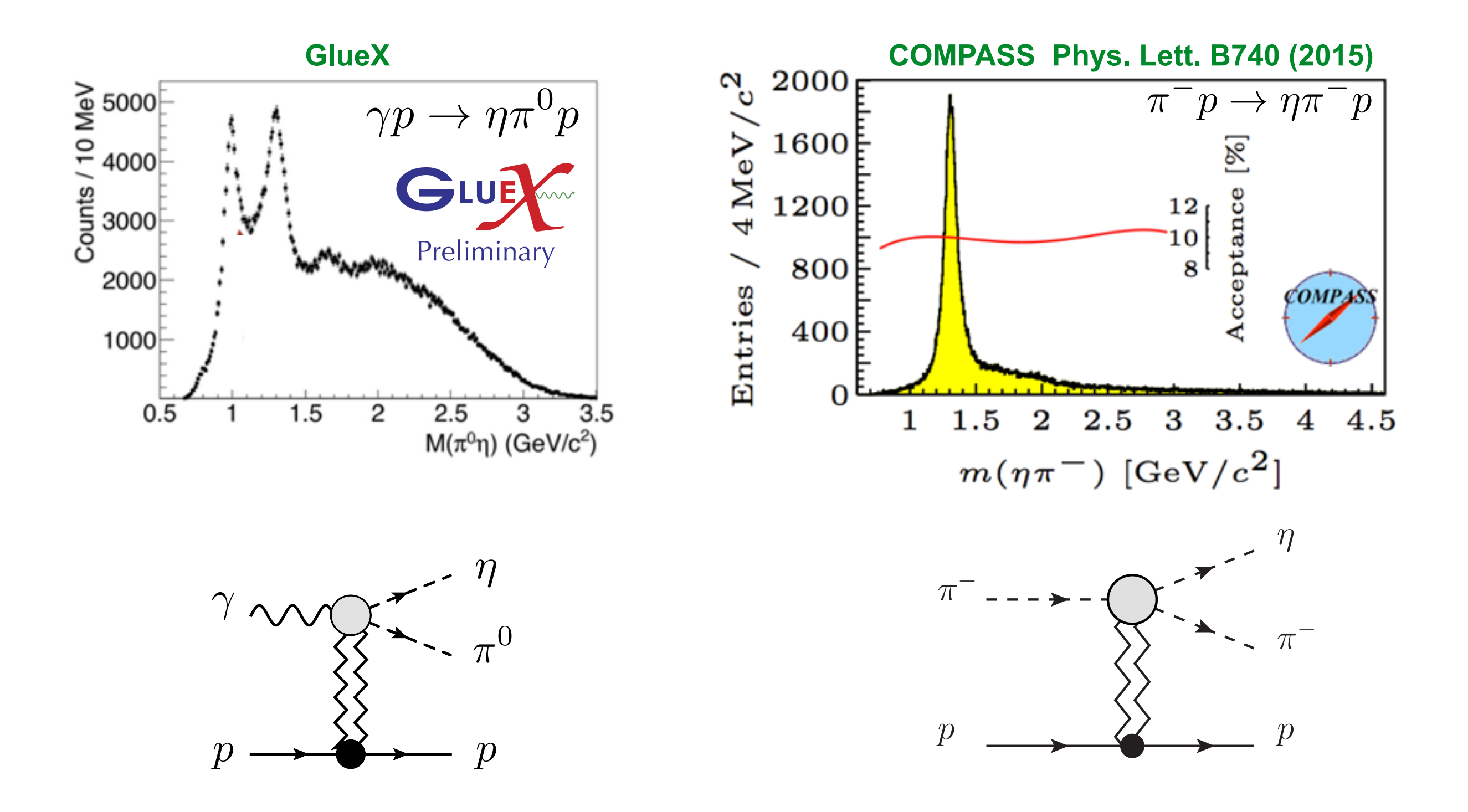

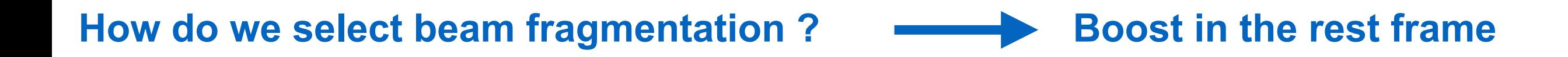

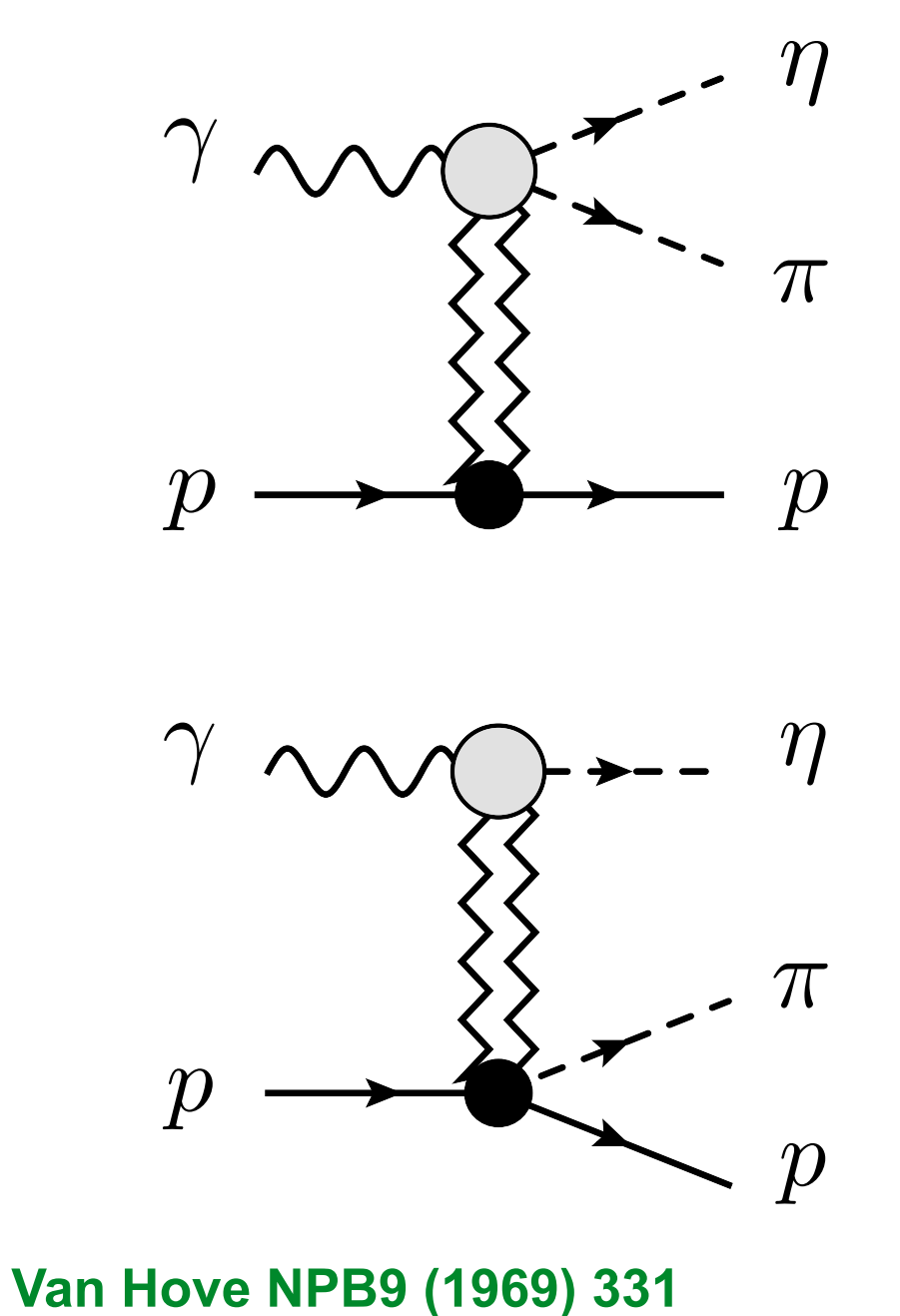

**M. Shi et al (JPAC) PRD91 (2015) 034007**

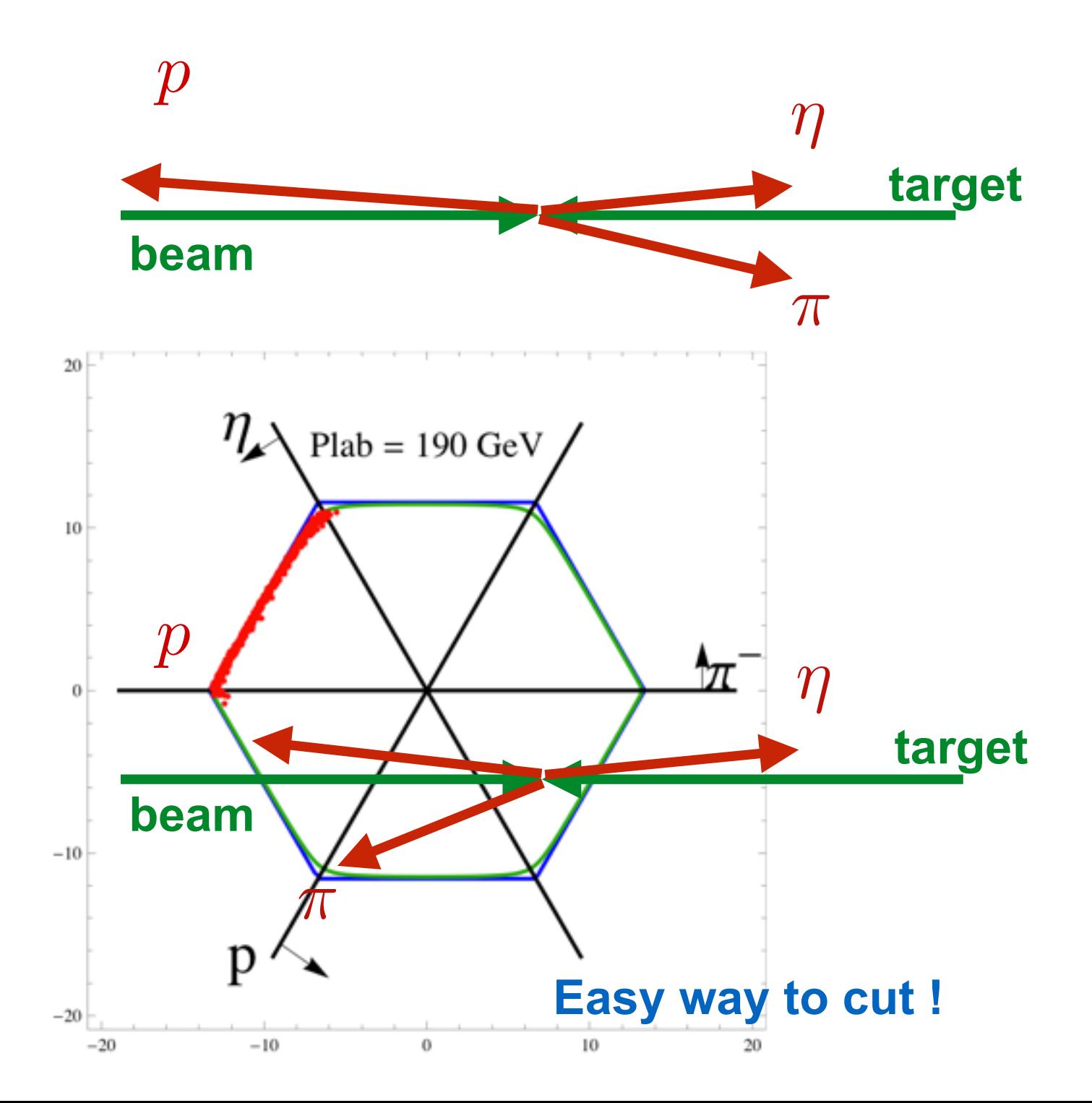

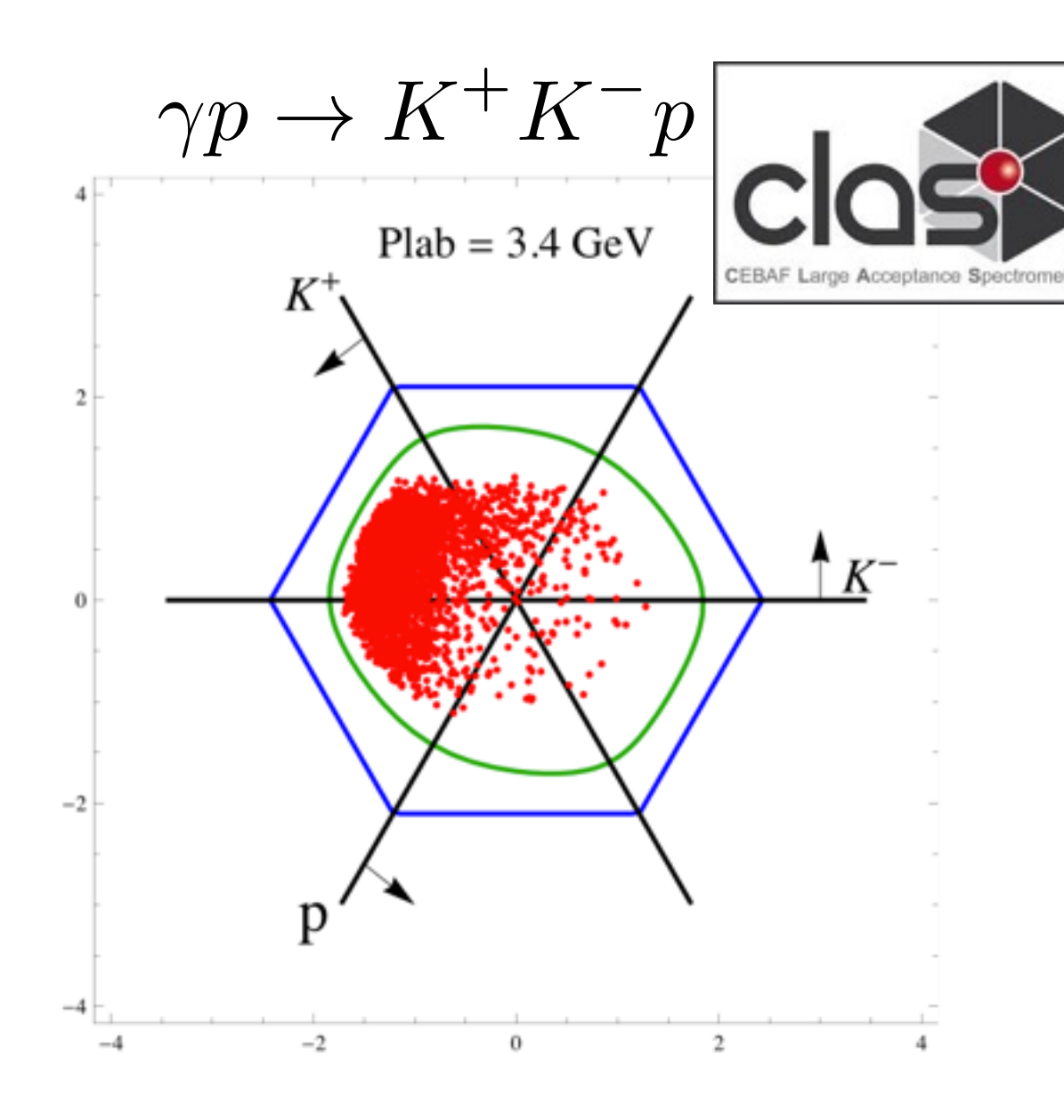

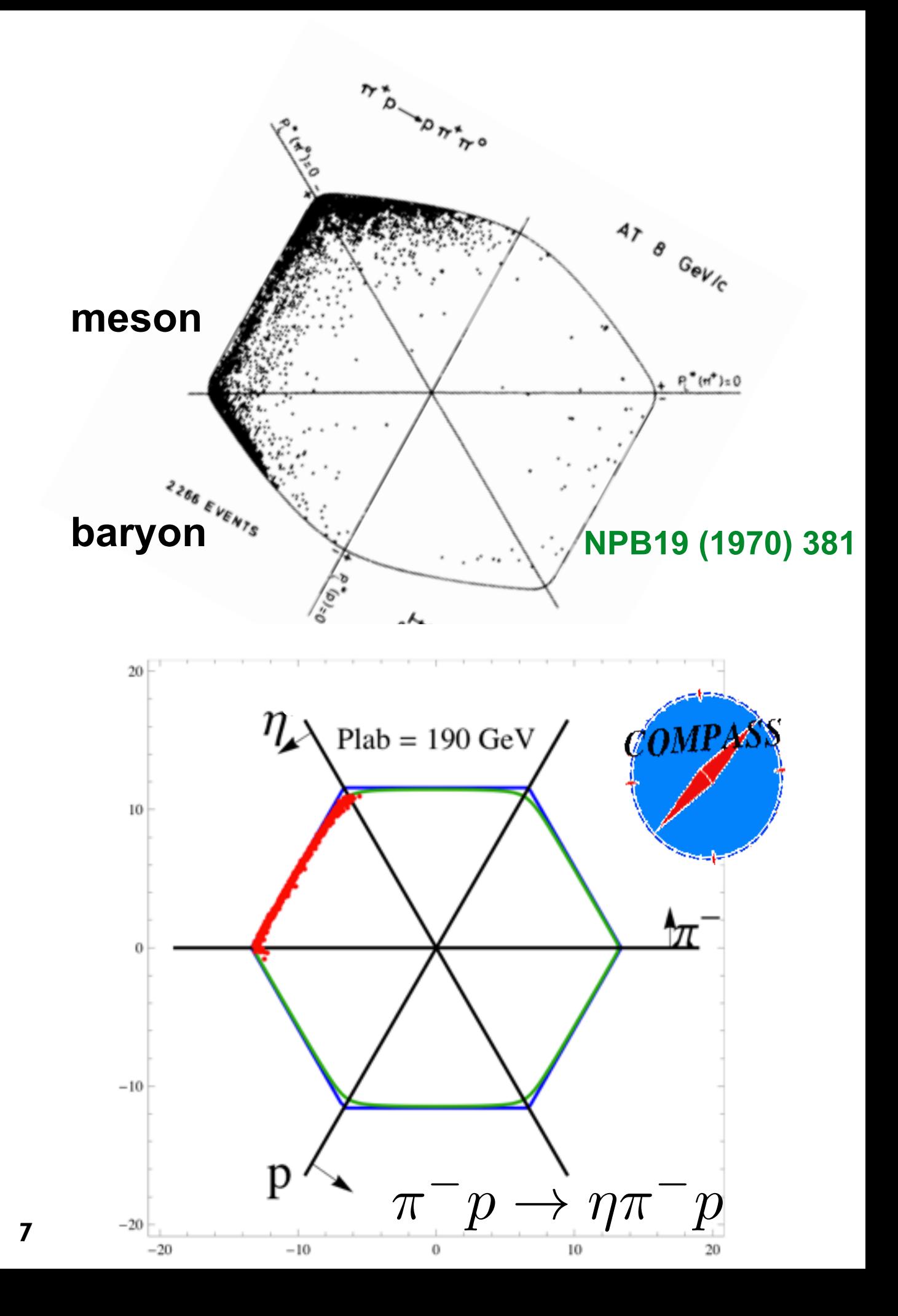

### Eta-Pi @COMPASS 8

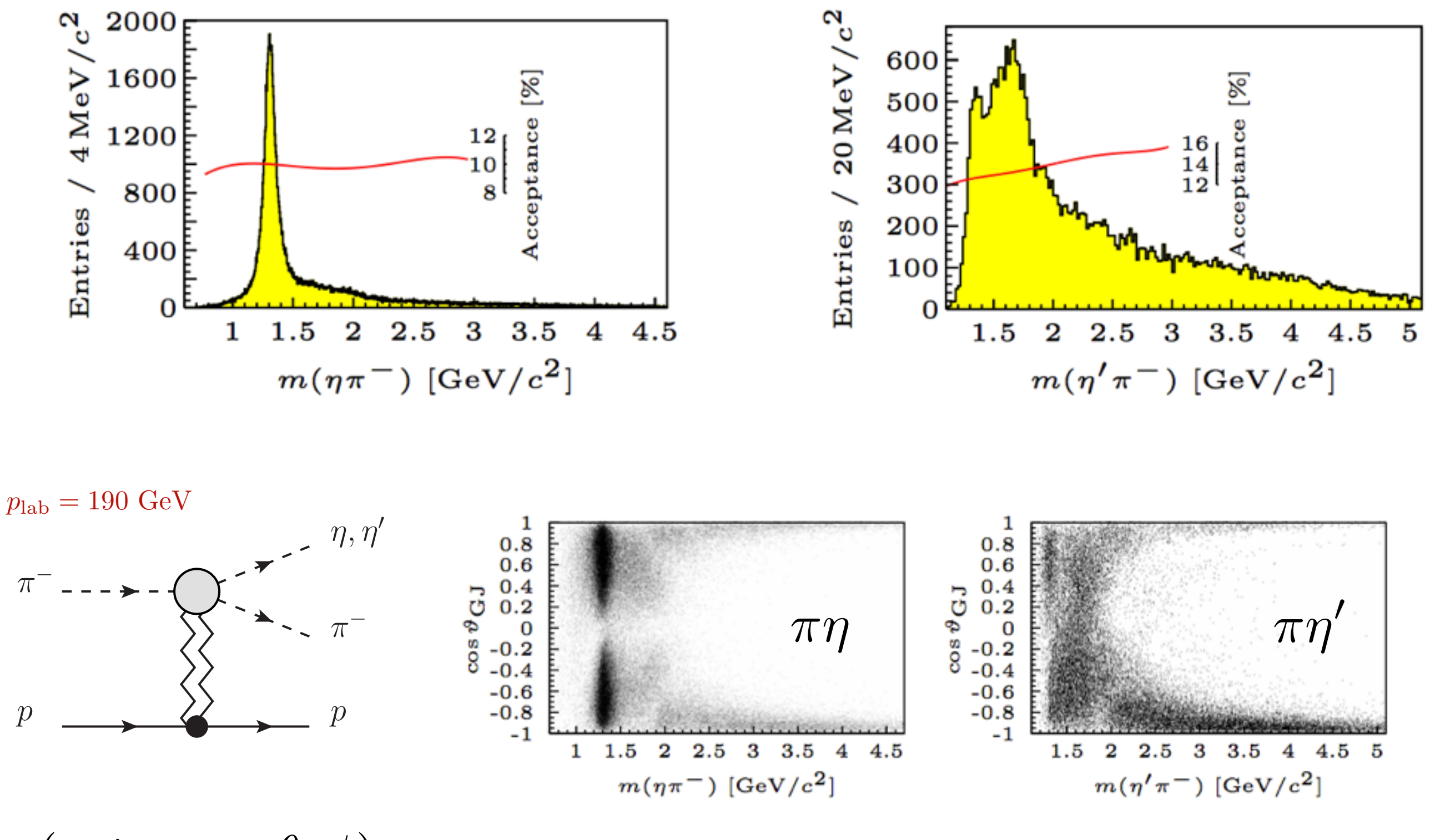

 $\left(s,t_{\mathbb{P}},s_{\eta\pi},\theta,\phi\right)$  Gottfried-Jackson frame

**COMPASS Phys. Lett. B740 (2015)**

## Partial Waves

### **COMPASS Phys. Lett. B740 (2015)**

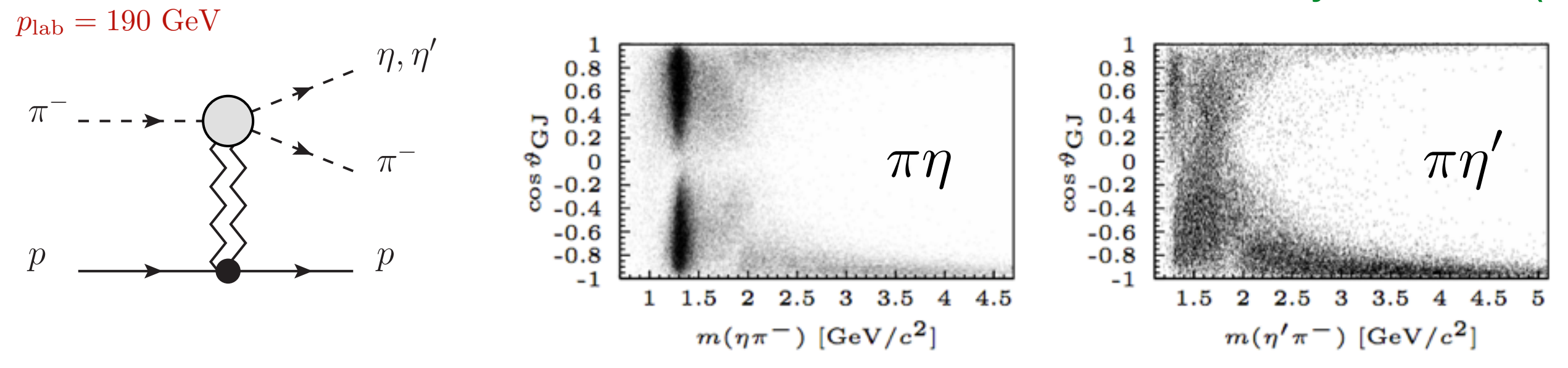

### **Quantum numbers determined by angular momentum** Which partial wave can yield the '8' in  $\eta\pi$  ?

$$
a_2(1320) : I^G J^{PC} = 1^- 2^{++}
$$
  

$$
d_{1,0}^2(\theta) \propto Y_2^1(\theta, 0) \propto \sin \theta \cos \theta
$$

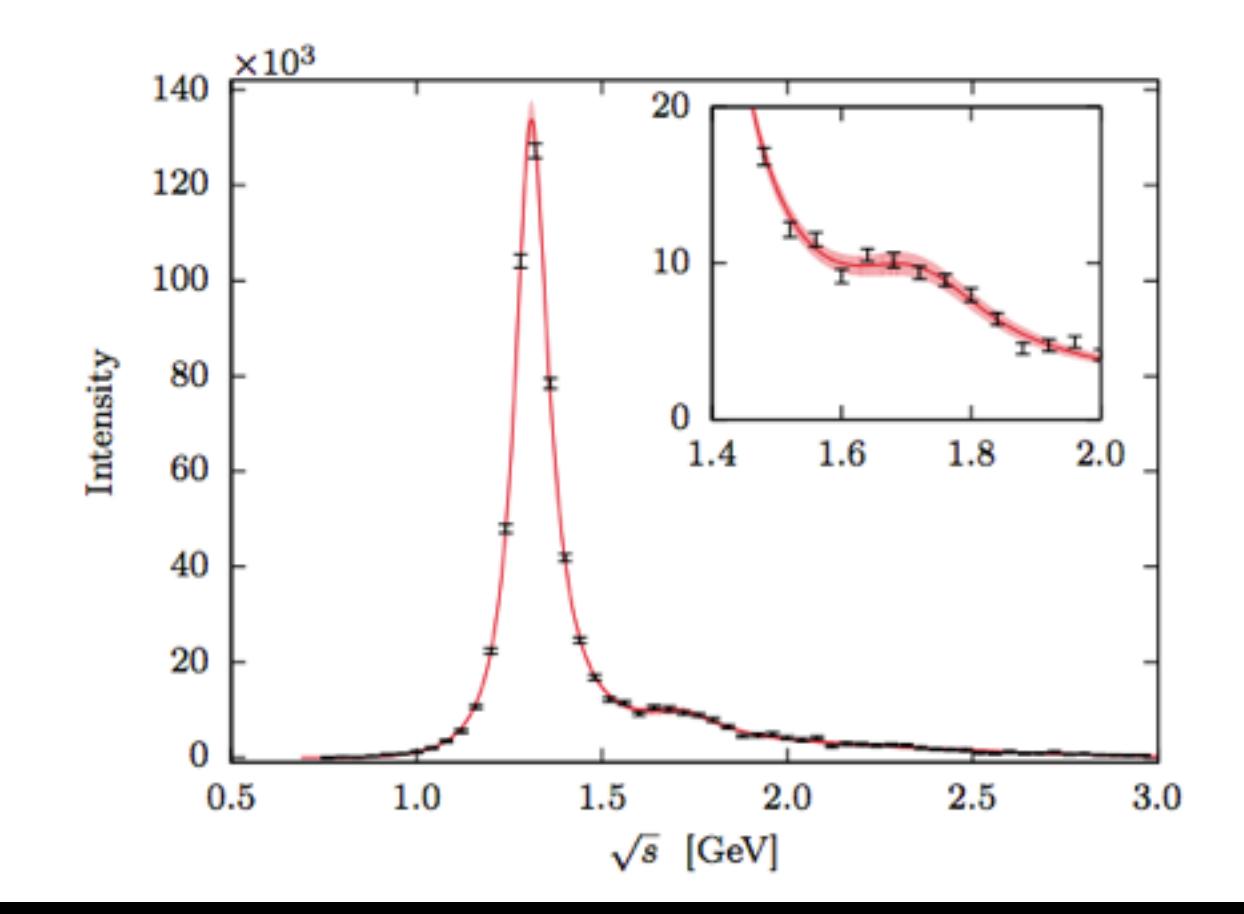

#### **COMPASS Phys. Lett. B740 (2015)**

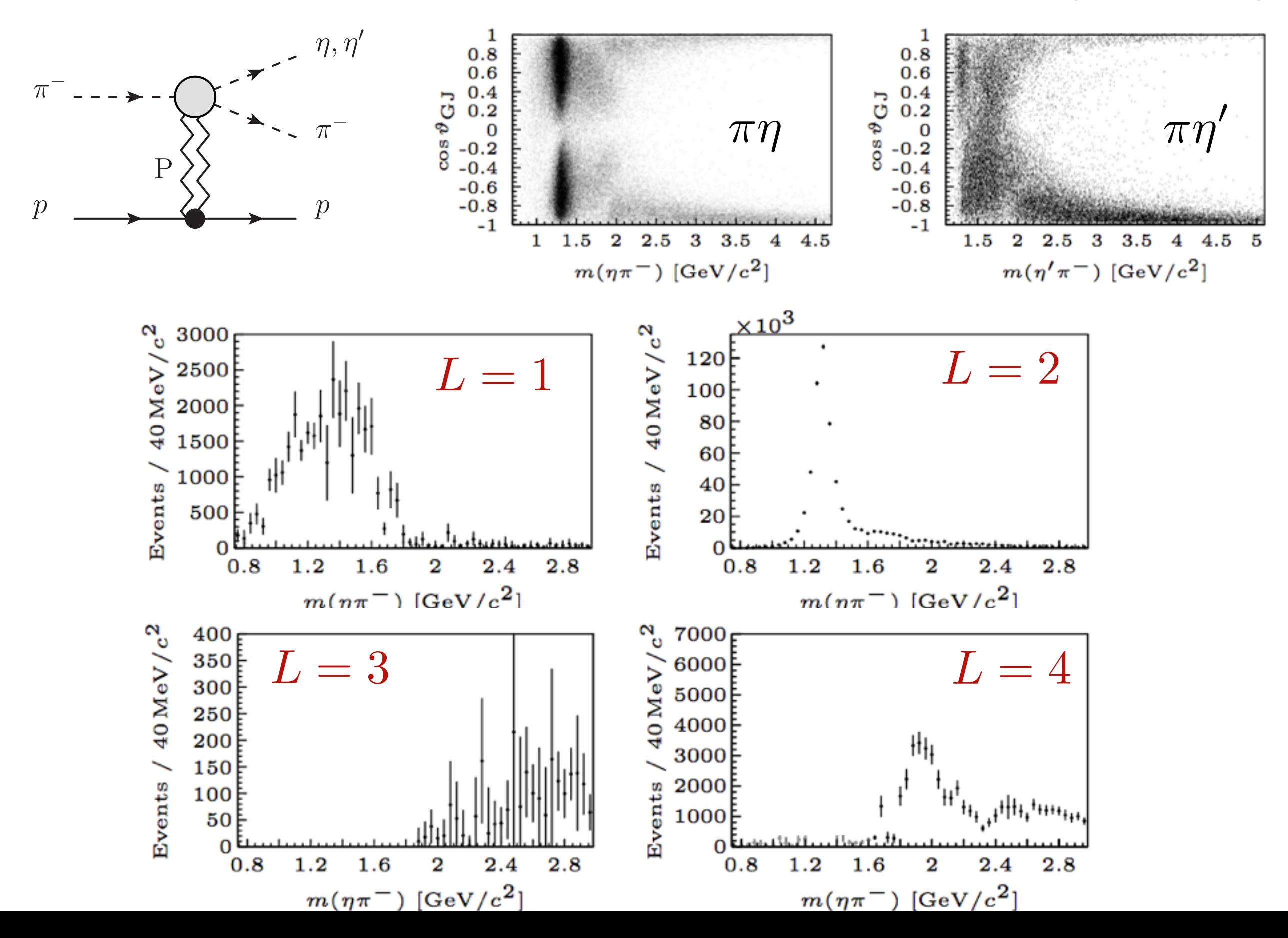

### Partial Waves

b

3

#### **COMPASS Phys. Lett. B740 (2015)**

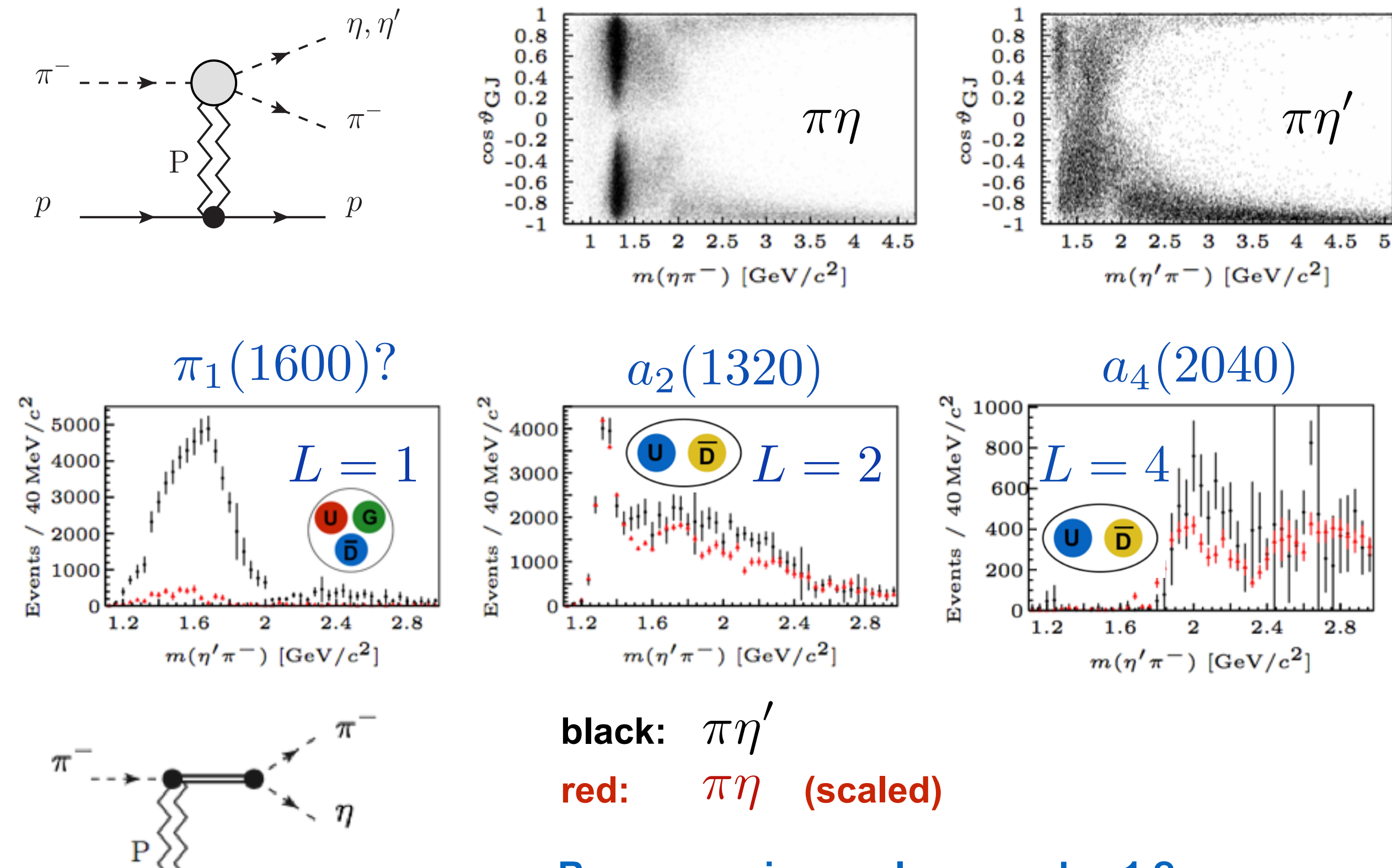

**Resonance in angular mom. L = 1 ?**

### Resonances as poles 12

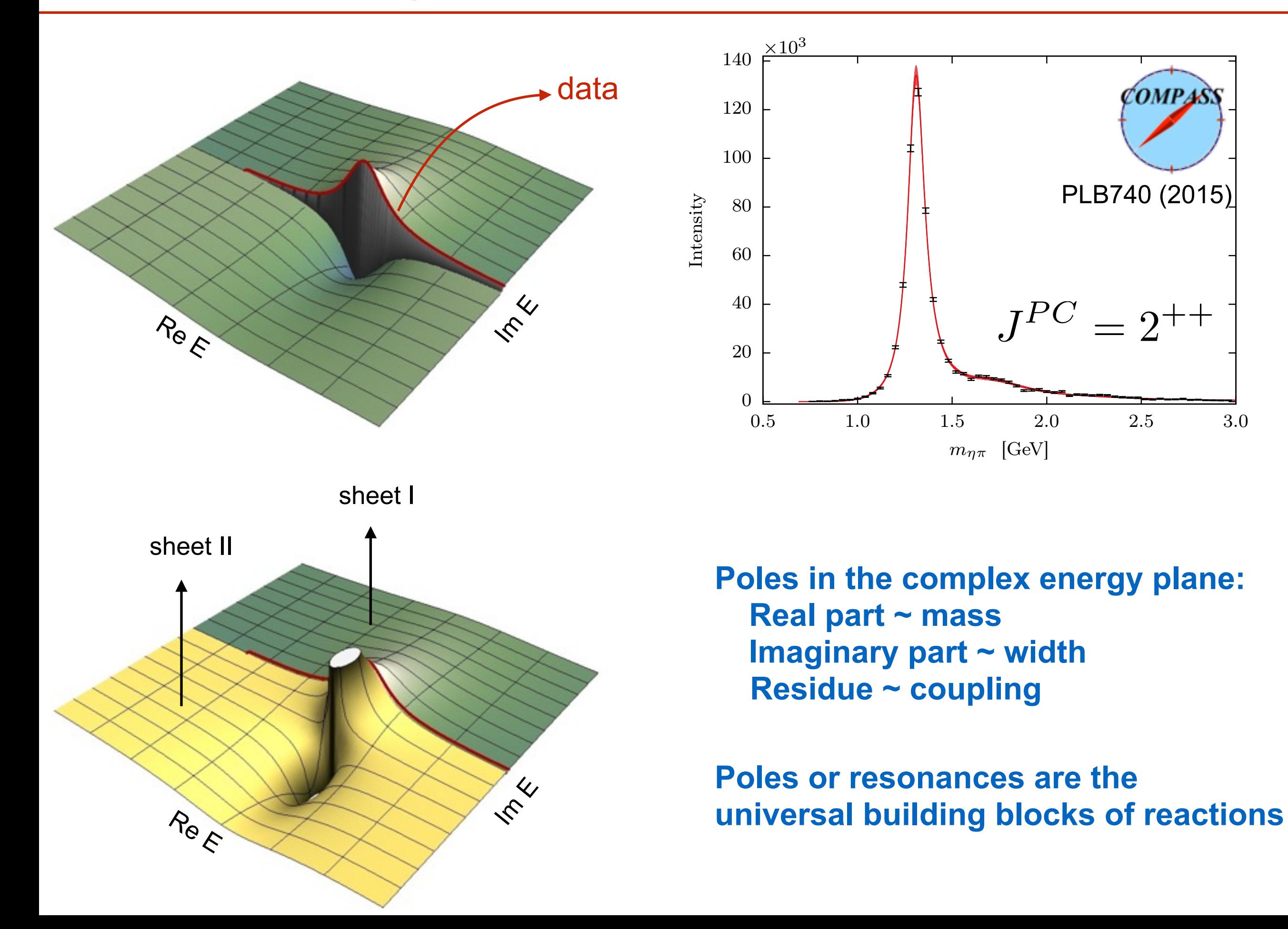

# Two-body unitarity <sup>13</sup>

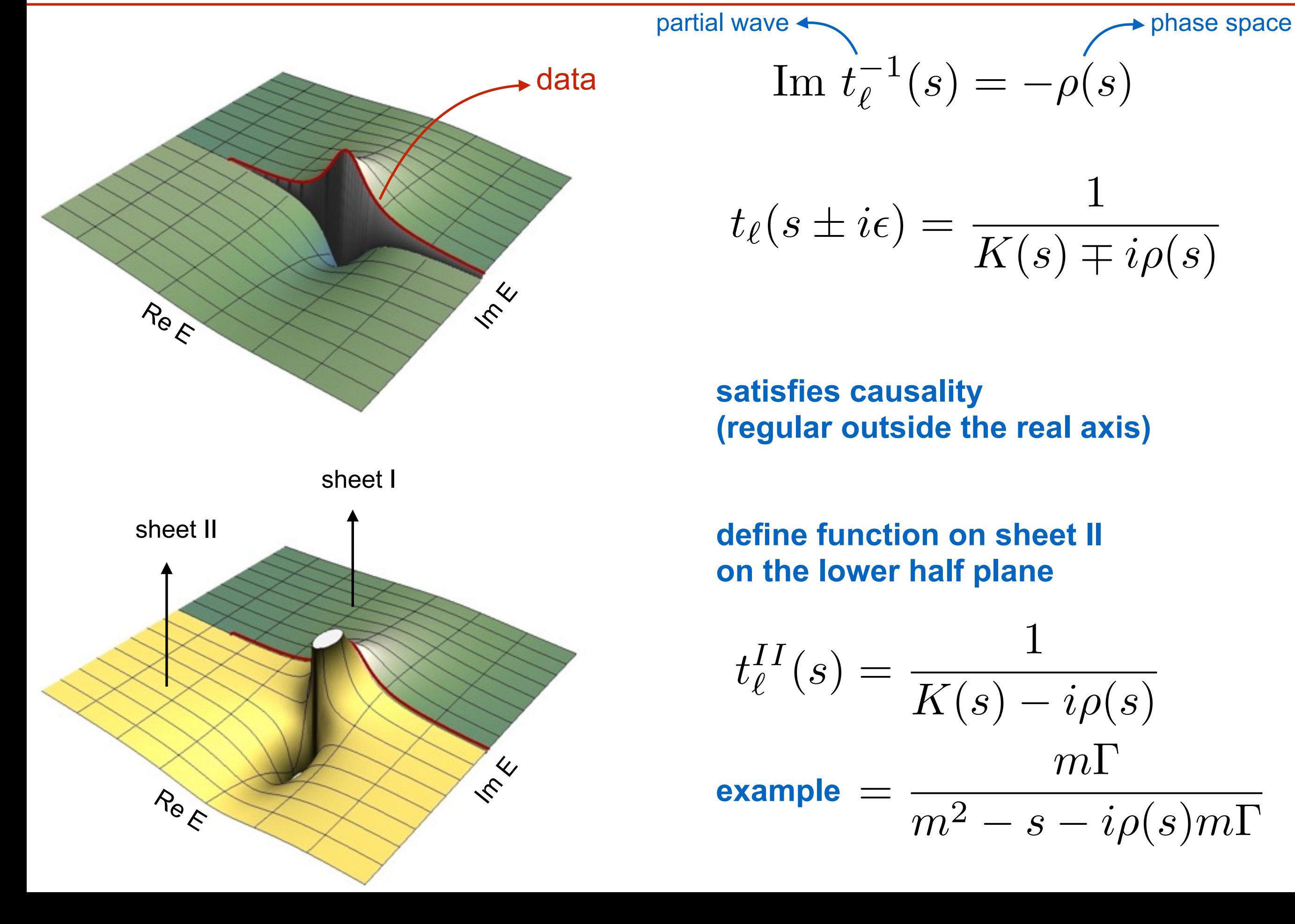

 $t_{\ell}(s \pm i \epsilon) = \frac{1}{K(s) \; \mp}$  $K(s) \mp i\rho(s)$ 

**satisfies causality (regular outside the real axis)**

**define function on sheet II on the lower half plane**

$$
t_{\ell}^{II}(s) = \frac{1}{K(s) - i\rho(s)}
$$
  
example = 
$$
\frac{m\Gamma}{m^2 - s - i\rho(s)m\Gamma}
$$

## Eta-Pi@COMPASS

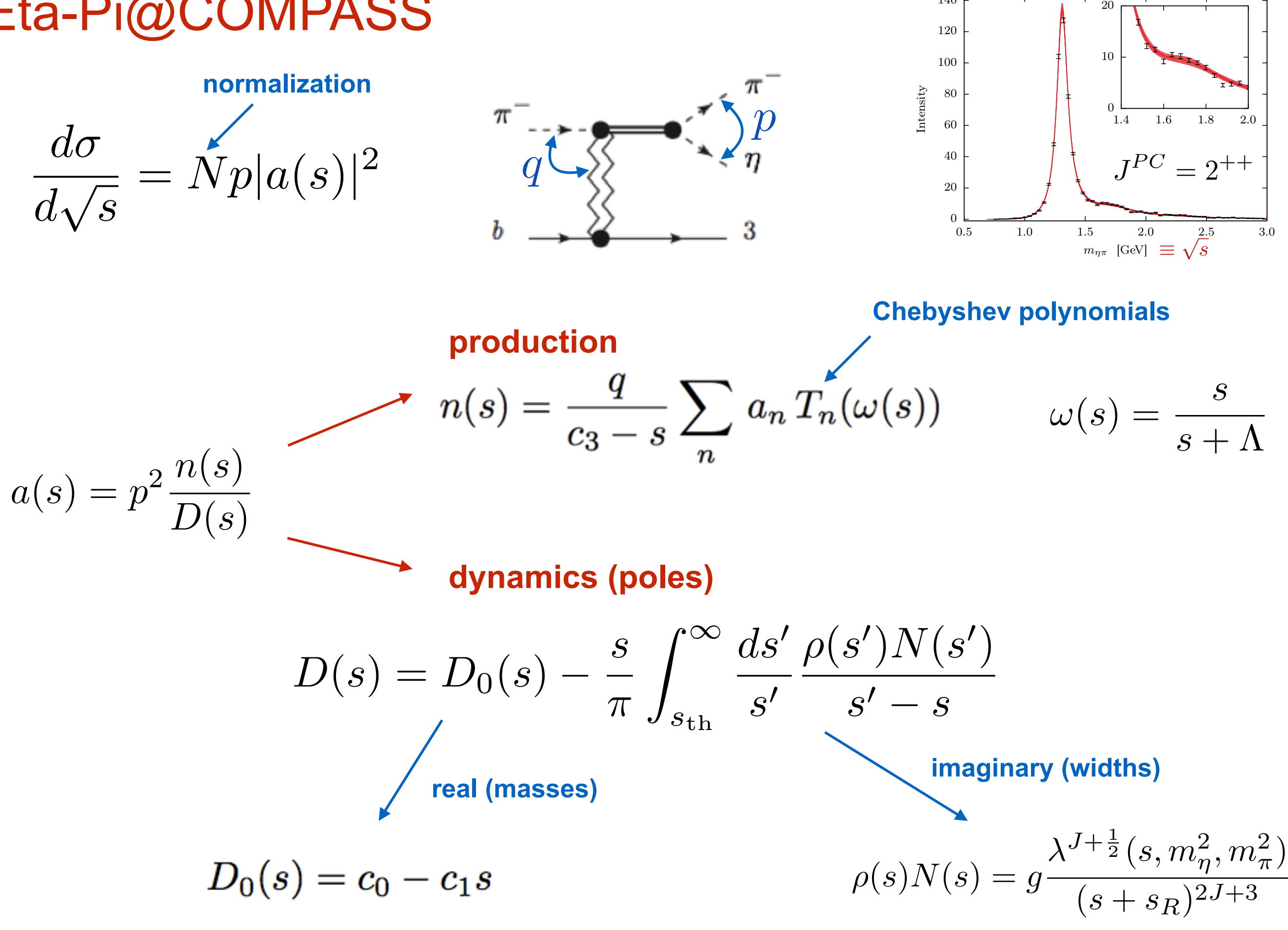

140

 $\times10^3$ 

## Eta-Pi@COMPASS 15

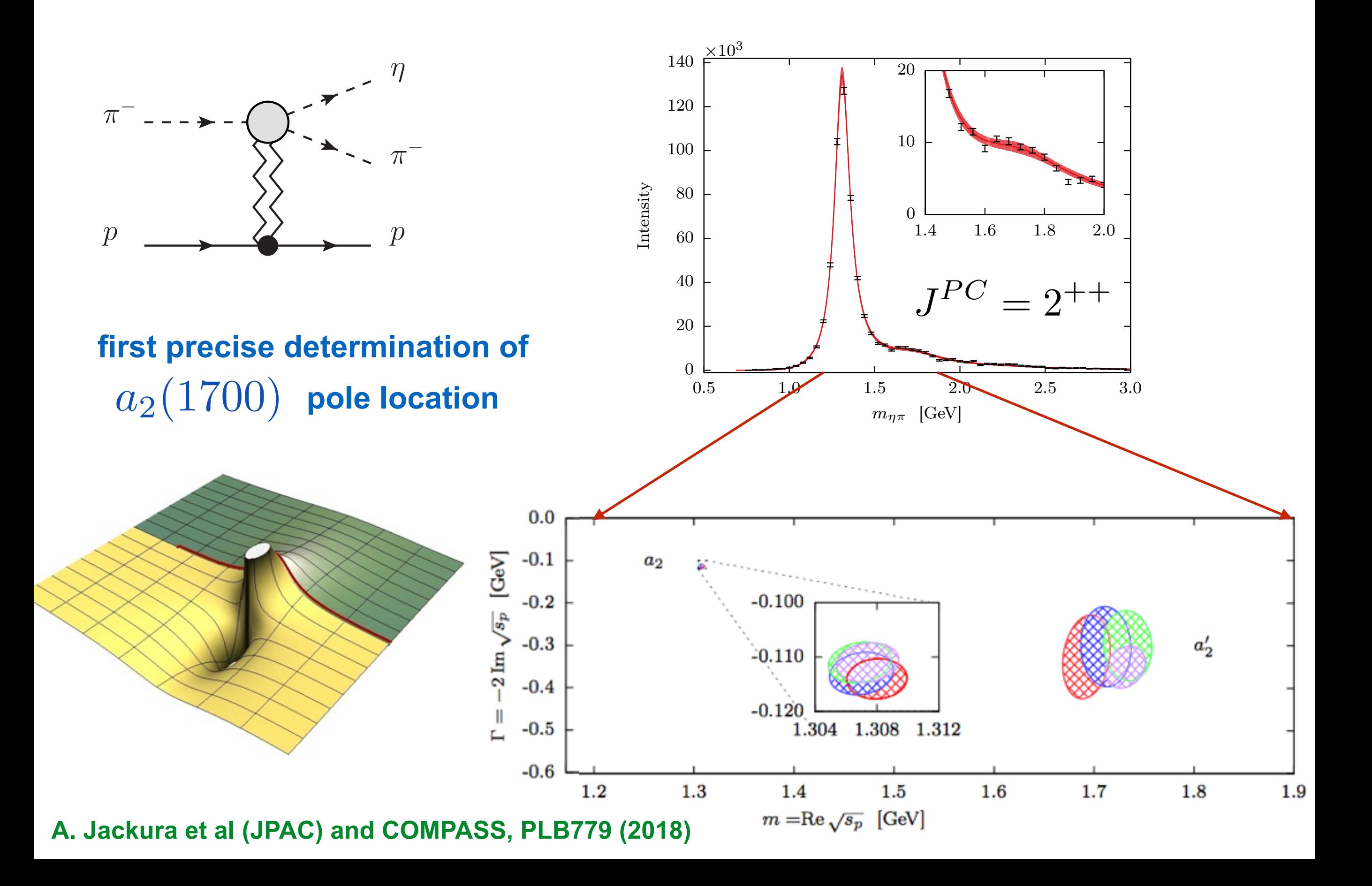

## Exotic wave @COMPASS

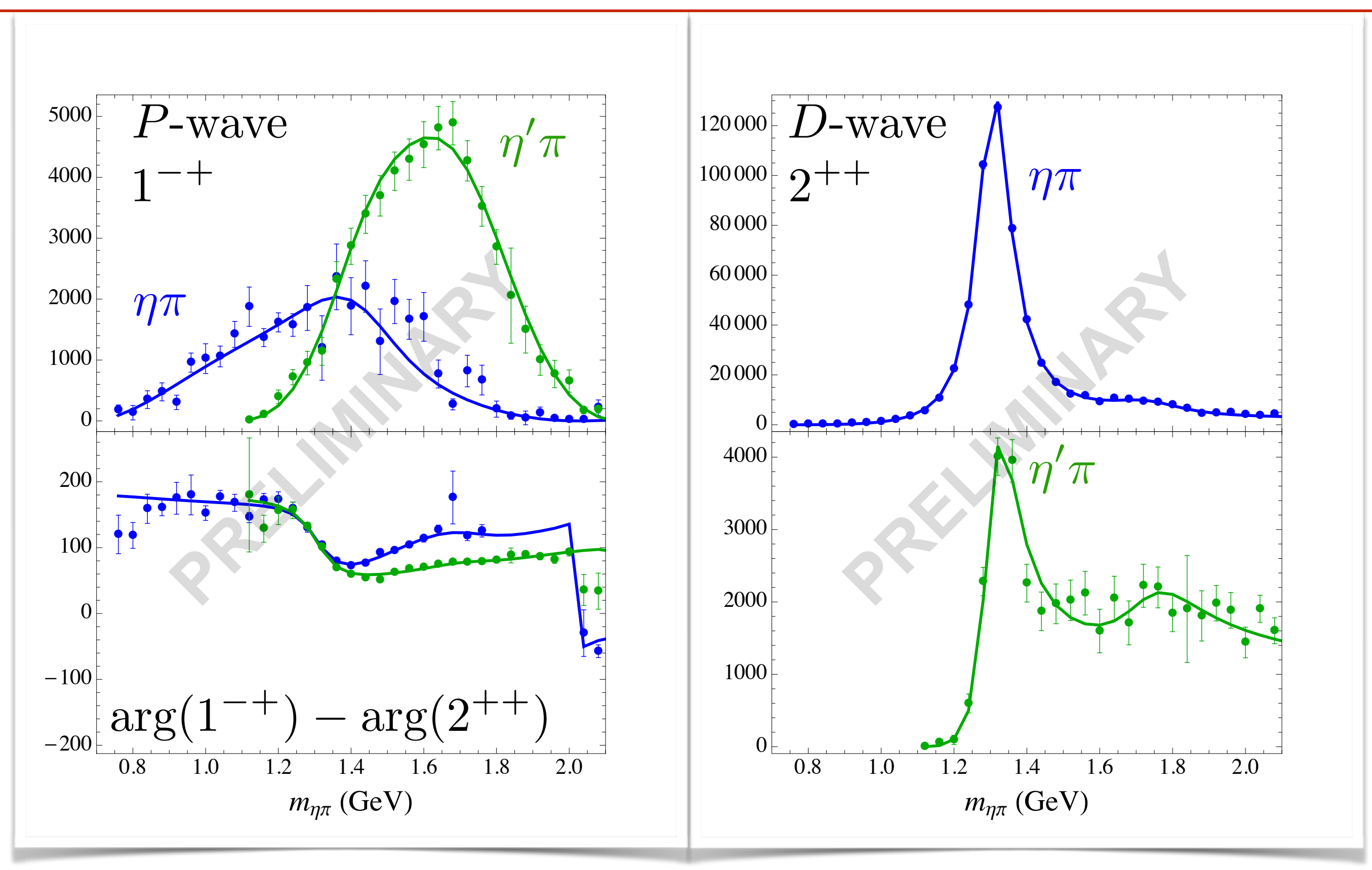

**On-going analysis (Arkaitz and Alessandro): Systematic studies and exploration of the complex plane**

## Complex Planes 17

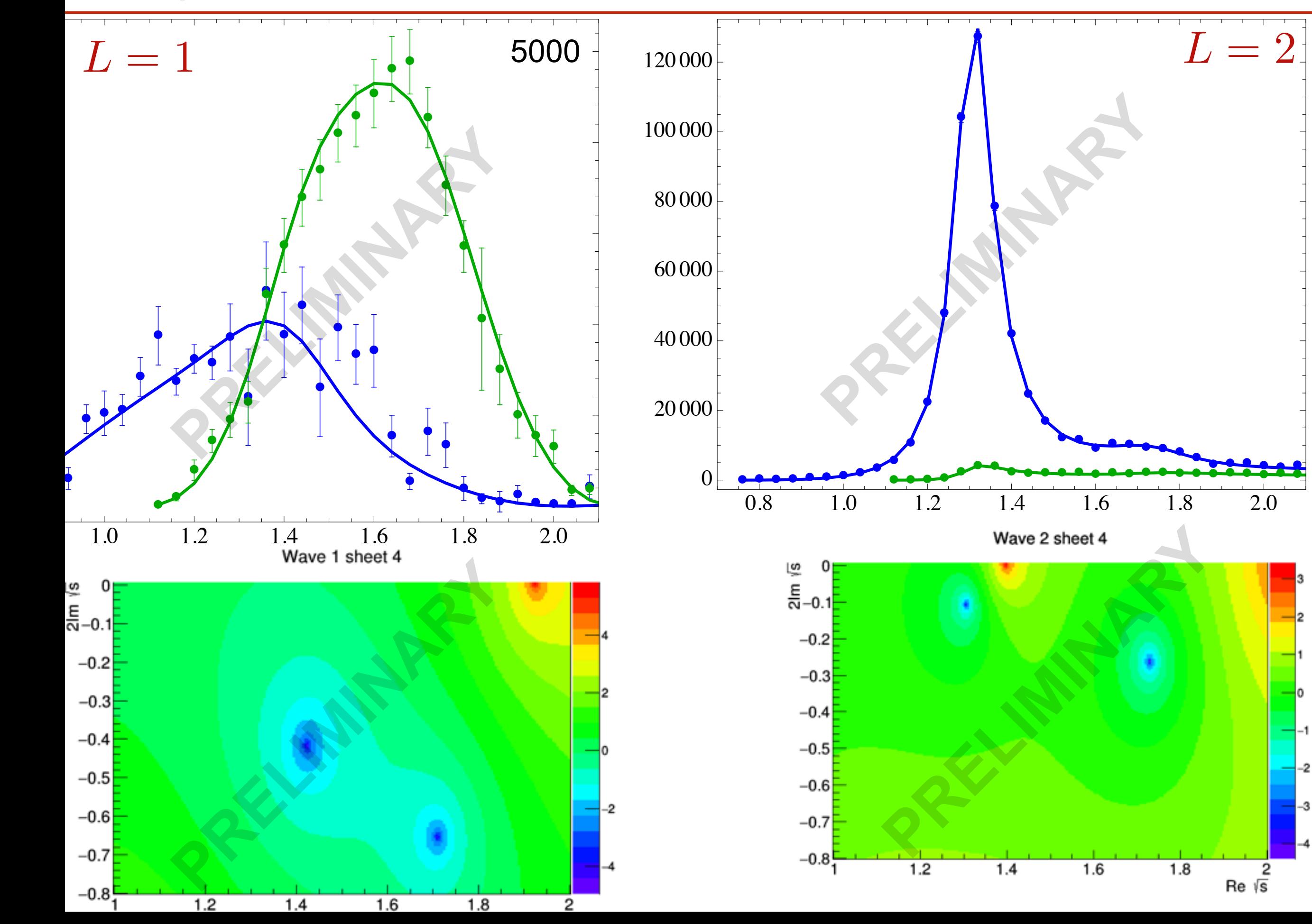

### Complex Planes: systematic 18

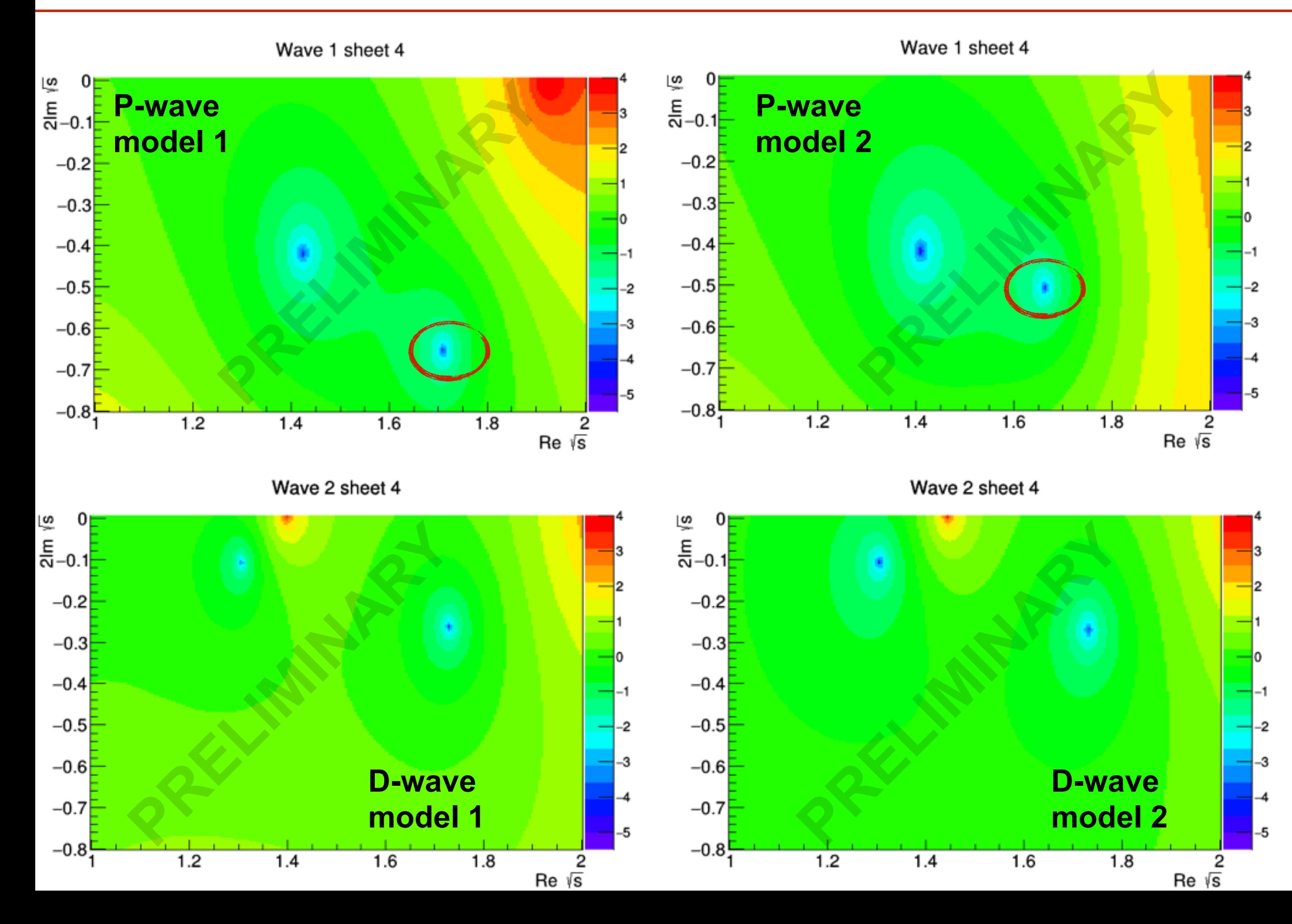

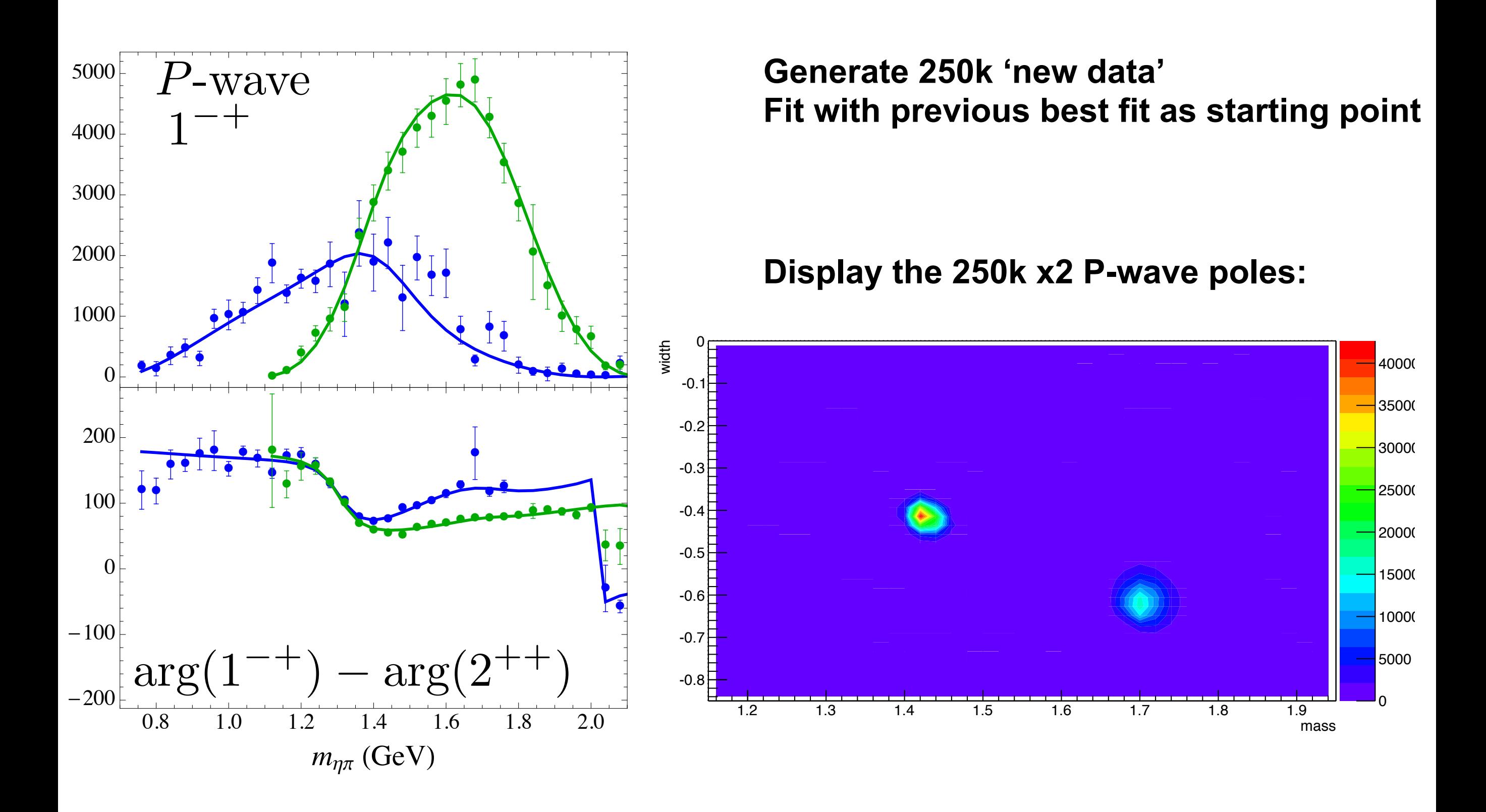

### Exotic wave @COMPASS 20

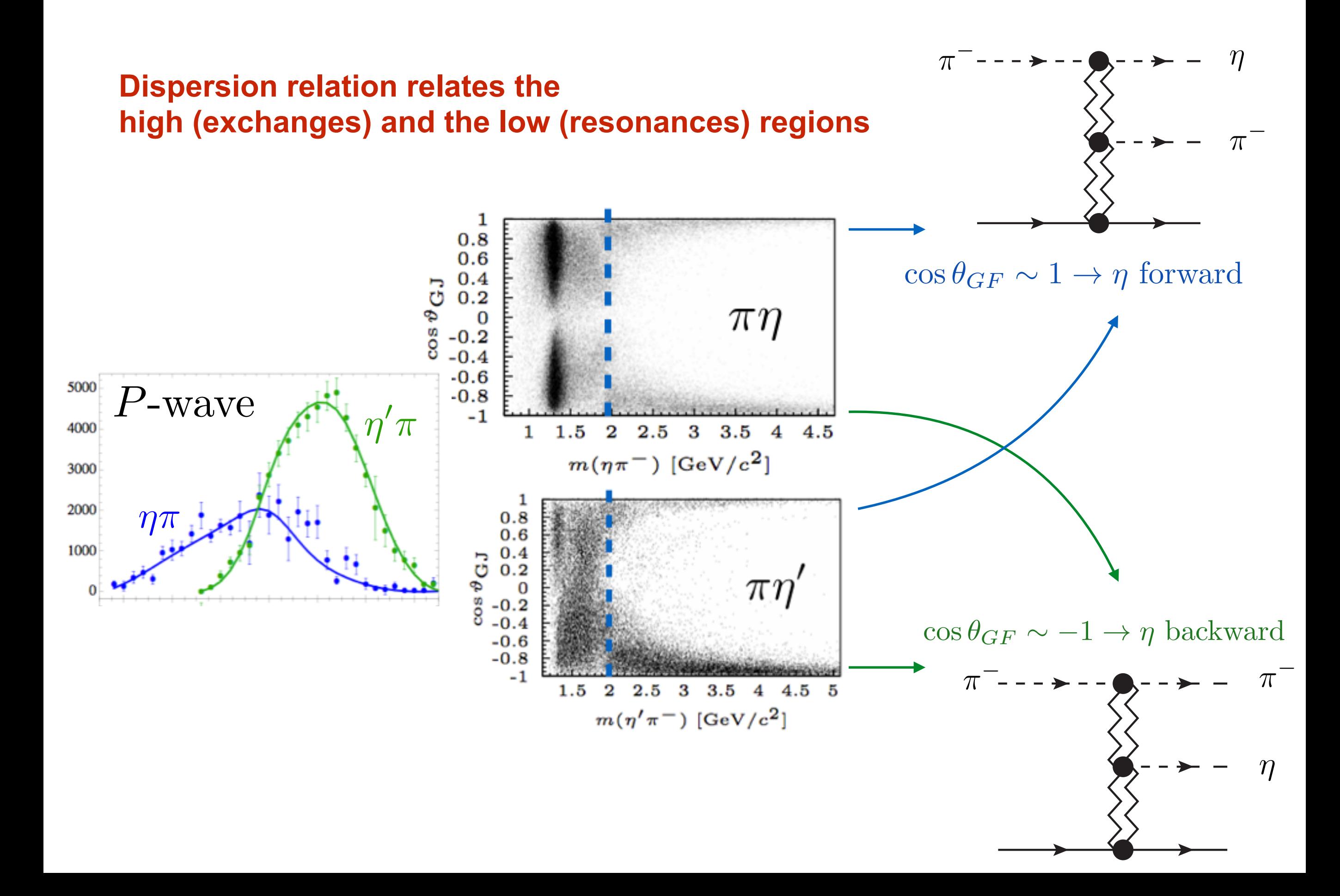

### **Dispersion Relations** 21

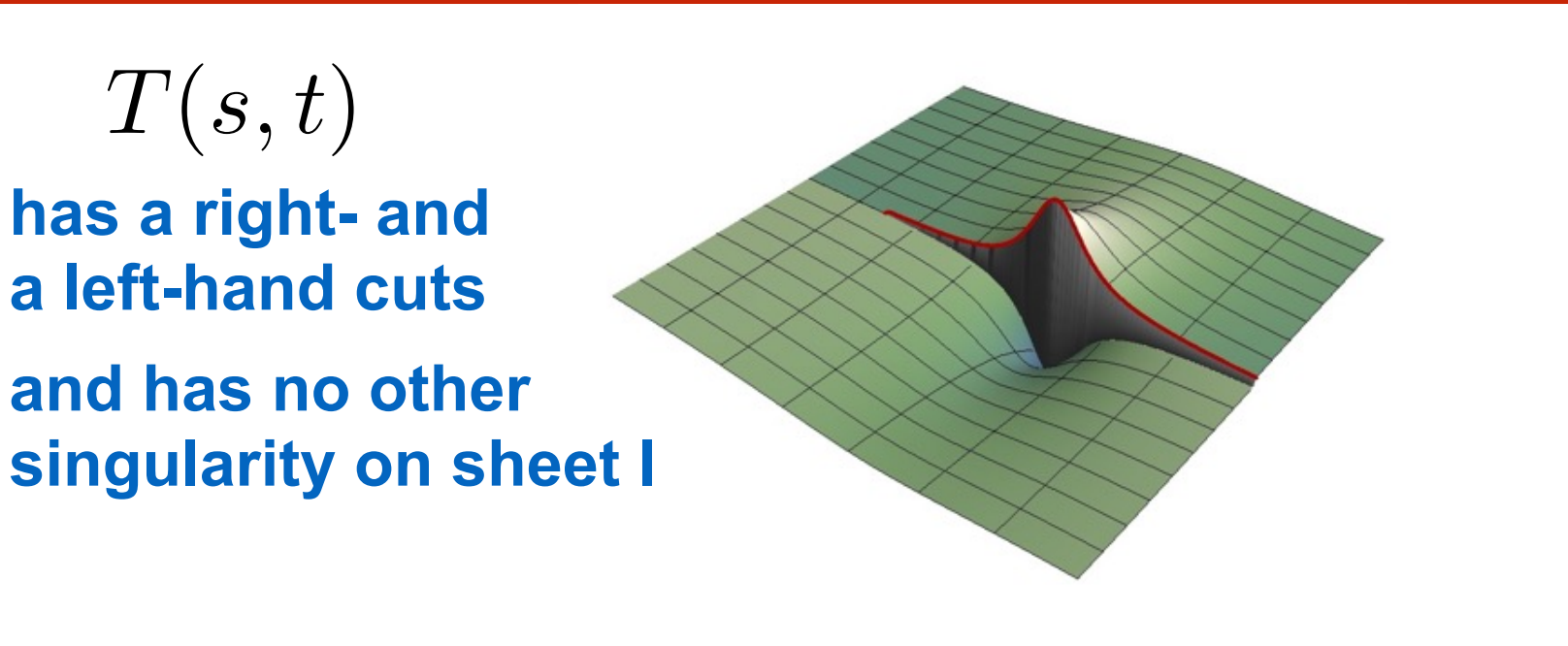

![](_page_20_Figure_2.jpeg)

$$
f(\nu) = \int_{\nu_0}^{\Lambda} \left( \frac{\text{Im } f(\nu')}{\nu' - \nu} + \frac{\text{Im } f(-\nu')}{\nu' + \nu} \right) \frac{d\nu'}{\pi} + \oint_{C_{\Lambda}} \frac{f(\nu')}{\nu' - \nu} \frac{d\nu'}{2i\pi} \quad (\text{+sub.}) \qquad (I)
$$
  

$$
\int_{\nu_0}^{\Lambda} \text{Im } f(\nu') + \text{Im } f(-\nu') d\nu' = \oint_{C_{\Lambda}} f(\nu') \frac{d\nu'}{2i\pi} (II) + \int_{C_{\Lambda}}^{\Lambda} f(\nu) \frac{d\nu'}{2i\pi} (II) + \int_{C_{\Lambda}}^{\Lambda} f(\nu) \frac{d\nu'}{\pi} (II) + \int_{C_{\Lambda}}^{\Lambda} f(\nu) \frac{d\nu'}{\pi} (II) + \int_{C_{\Lambda}}^{\Lambda} f(\nu) \frac{d\nu'}{\pi} (II) + \int_{C_{\Lambda}}^{\Lambda} f(\nu) \frac{d\nu'}{\pi} (II) + \int_{C_{\Lambda}}^{\Lambda} f(\nu) \frac{d\nu'}{\pi} (II) + \int_{C_{\Lambda}}^{\Lambda} f(\nu) \frac{d\nu'}{\pi} (II) + \int_{C_{\Lambda}}^{\Lambda} f(\nu) \frac{d\nu'}{\pi} (II) + \int_{C_{\Lambda}}^{\Lambda} f(\nu) \frac{d\nu'}{\pi} (II) + \int_{C_{\Lambda}}^{\Lambda} f(\nu) \frac{d\nu'}{\pi} (II) + \int_{C_{\Lambda}}^{\Lambda} f(\nu) \frac{d\nu'}{\pi} (II) + \int_{C_{\Lambda}}^{\Lambda} f(\nu) \frac{d\nu'}{\pi} (II) + \int_{C_{\Lambda}}^{\Lambda} f(\nu) \frac{d\nu'}{\pi} (II) + \int_{C_{\Lambda}}^{\Lambda} f(\nu) \frac{d\nu'}{\pi} (III) + \int_{C_{\Lambda}}^{\Lambda} f(\nu) \frac{d\nu'}{\pi} (III) + \int_{C_{\Lambda}}^{\Lambda} f(\nu) \frac{d\nu'}{\pi} (III) + \int_{C_{\Lambda}}^{\Lambda} f(\nu) \frac{d\nu'}{\pi} (III) + \int_{C_{\Lambda}}^{\Lambda} f(\nu) \frac{d\nu'}{\pi} (III) + \int_{C_{\Lambda}}^{\Lambda} f(\nu) \
$$

### Dispersion Relation for 2-to-3

**work at fixed t1 and t2**

![](_page_21_Figure_3.jpeg)

$$
A(\theta_1, \theta_2, \omega, t_1, t_2) = \sum_{J_1=0}^{\infty} \sum_{J_2=0}^{\infty} \sum_{\lambda=-M}^{M} d_{0\lambda}^{J_1}(\theta_1) e^{i\lambda \omega} d_{\lambda 0}^{J_2}(\theta_2) a_{\lambda}^{J_1 J_2}(t_1, t_2)
$$

### **Example**

 $A^{\rho\rho}(\theta_1, \theta_2, \omega, t, t_2) \propto \sin \theta_1 \sin \theta_2 \sin \omega$ 

### **Mellin representation**

$$
A(s,s_{\eta\pi},s_{\eta p},t_1,t_2)=\oint\frac{d\lambda}{2\pi i}\oint\frac{dJ_1}{2\pi i}\oint\frac{dJ_2}{2\pi i}\Gamma(1-\lambda)\Gamma(\lambda-J_1)\Gamma(\lambda-J_2)(-s)^{\lambda}(-s_{\eta p})^{J_1-\lambda}(-s_{\eta\pi})^{J_2-\lambda}a(J_1,J_2,\lambda,t_1,t_2)
$$

### **Brower, DeTar, Weis, Phys. Rep. 14 (1974) 257**

### **Mellin representation:**

$$
A(s,s_{\eta\pi},s_{\eta p},t_1,t_2) = \oint \frac{d\lambda}{2\pi i} \oint \frac{dJ_1}{2\pi i} \oint \frac{dJ_2}{2\pi i} \Gamma(1-\lambda) \Gamma(\lambda-J_1) \Gamma(\lambda-J_2) (-s)^\lambda (-s_{\eta p})^{J_1-\lambda} (-s_{\eta\pi})^{J_2-\lambda} a(J_1,J_2,\lambda,t_1,t_2)
$$

 $\lambda \lambda + 1$  $\overline{\phantom{a}}$ poles of

*J*1

### **Do the**  $J_1$  **integration:**

$$
A = (-s_{\eta p})^{\alpha_1} \oint \frac{d\lambda}{2\pi i} \oint \frac{dJ_2}{2\pi i} \Gamma(1-\lambda) \Gamma(\lambda-\alpha_1) \Gamma(\lambda-J_2) (s/s_{\eta p})^{\lambda} (-s_{\eta \pi})^{J_2-\lambda} R(J_2,\lambda,t_1,t_2)
$$
\npoles of

### Do the  $\lambda$  integration:

$$
A = (-s)^{\alpha_1} \Bigg\{ \sum_{i=0}^{\infty} \frac{\Gamma(1+i-\alpha_1)}{\Gamma(i+1)} \left(-\frac{s_{\eta p}}{s}\right)^i \left[ \oint \frac{dJ_2}{2\pi i} \Gamma(\alpha_1 - J_2 - i)(-s_{\eta\pi})^{J_2-\alpha_1+i} R(J_2, \alpha_1 - i, t_1, t_2) \right] \right. \\ \left. + \left(\frac{s_{\eta p}}{s}\right)^{\alpha_1-\alpha_2} \sum_{i=0}^{\infty} \frac{\Gamma(1+i-\alpha_1)}{\Gamma(i+1)} \Gamma(\alpha_2 - \alpha_1 - i)\beta(\alpha_2 - i, t_1, t_2) \left(\frac{s_{\eta\pi} s_{\eta p}}{s}\right)^i \Bigg\}
$$

## Dispersion Relation for 2-to-3 24

*s*

$$
A = (-s)^{\alpha_1} \Biggl\{ \underbrace{\sum_{i=0}^{\infty} \frac{\Gamma(1+i-\alpha_1)}{\Gamma(i+1)} \left(-\frac{s_{\eta p}}{s}\right)^i \left[\oint \frac{dJ_2}{2\pi i} \Gamma(\alpha_1 - J_2 - i)(-s_{\eta \pi})^{J_2 - \alpha_1 + i} R(J_2, \alpha_1 - i, t_1, t_2)}_{+ \left(\frac{s_{\eta p}}{s}\right)^{\alpha_1 - \alpha_2} \sum_{i=0}^{\infty} \frac{\Gamma(1+i-\alpha_1)}{\Gamma(i+1)} \Gamma(\alpha_2 - \alpha_1 - i)\beta(\alpha_2 - i, t_1, t_2) \left(\frac{s_{\eta \pi} s_{\eta p}}{s}\right)^i \right]}_{\text{infinite number of subtractions}}
$$
\n
$$
B = \underbrace{\pi^{-} \left(\sum_{i=0}^{\infty} \frac{1}{\Gamma(i+1)} \sum_{i=0}^{\infty} \frac{1}{\Gamma(i+1)} \sum_{i=0}^{\infty} \frac{1}{\Gamma
$$

 $\overline{\phantom{a}}$ 

### Dispersion Relation for 2-to-3

$$
A = (-s)^{\alpha_1} \Bigg\{ \sum_{i=0}^{\infty} \frac{\Gamma(1+i-\alpha_1)}{\Gamma(i+1)} \left(-\frac{s_{\eta p}}{s}\right)^i \left[ \oint \frac{dJ_2}{2\pi i} \Gamma(\alpha_1 - J_2 - i)(-s_{\eta\pi})^{J_2-\alpha_1+i} R(J_2, \alpha_1 - i, t_1, t_2) \right] + \left(\frac{s_{\eta p}}{s}\right)^{\alpha_1-\alpha_2} \sum_{i=0}^{\infty} \frac{\Gamma(1+i-\alpha_1)}{\Gamma(i+1)} \Gamma(\alpha_2 - \alpha_1 - i) \beta(\alpha_2 - i, t_1, t_2) \left(\frac{s_{\eta\pi} s_{\eta p}}{s}\right)^i \Bigg\}
$$

**Consider**  $t_1$ *,*  $t_2$ *, s* $_{\eta p}/s$  fixed

**DR with infinite number of subtractions**

**Close the contour at finite**  $\Lambda$ 

### **and obtain sum rules:**

![](_page_24_Figure_6.jpeg)

$$
\int_{s_{\rm th}}^{\Lambda} \text{Im } A(s, s_{\eta p}, s'_{\eta \pi}, t_1, t_2) ds'_{\eta \pi} = (-s)^{\alpha_1} \Lambda^{\alpha_2 - \alpha_1 + 1} \sum_{i=0}^{\infty} \frac{\Gamma(1 + i - \alpha_1)}{\Gamma(i + 1)} \frac{\beta(\alpha_1 - i, t_1, t_2)}{\Gamma(2 + i + \alpha_2 - \alpha_1)} \left(\frac{\Lambda s_{\eta p}}{s}\right)^i
$$

### Sum Rules for 2-to-3

![](_page_25_Figure_1.jpeg)

### Summary 27

**Analyticity and unitarity constrain amplitude construction**

 $[GeV]$ 

 $-2\,\mathrm{Im}\sqrt{s_p}$ 

Ш

 $\Box$ 

**Past: Extracted a2(1320) and a2(1700) pole position**

### **Present: Extraction of exotic meson pole position**

**Future: Implementation of DR constraining model Transposition to GlueX/CLAS12 data**

![](_page_26_Figure_5.jpeg)

![](_page_26_Figure_6.jpeg)

 $m_{n\pi}$  (GeV)

![](_page_27_Picture_0.jpeg)

#### Run the code

Choose the beam energy in the lab frame  $E_1$ , the other variable ( $t$  or  $\cos \theta$ ) and its minimal, maximal, and increment values. If you choose t (cos) only the min, max and step values of  $t$  (cos  $\theta$ ) are read.

#### **Resources**

- **Publication:** [Mat15a]
- Fortran: Fortran file, Input file, Output file
- C/C++: AmpTools class, C/C++ file, AmpTools class header
- o Mathematica: notebook, converted in text
- Data: Anderson, All data  $\circ$
- **Contact person: Vincent Mathieu**  $\circ$
- **Last update:** November 2015

Description of the Fortran code: [show/hide] Description of the C/C++ code: [show/hide]

#### $E_$  in GeV  $9$  $0t \odot \cos$ and a structure of the continuum

![](_page_27_Picture_131.jpeg)

Start reset

beam energy: 9 GeV Observable: differential cross section X variable: t with interval -3:0.1:-0.1

#### Download the output file, the plot with Ox=t, the plot with Ox=cos.

In the file, the columns are:  $t(GeV<sup>2</sup>)$ , cos, Dsig/Dt (micro barn/GeV<sup>2</sup>), Dsig/DOmega (micro barn)

![](_page_27_Figure_18.jpeg)

![](_page_28_Picture_9.jpeg)

## Backup Slides

### Gottfried-Jackson Frame 31

#### **COMPASS Phys. Lett. B740 (2015)**

![](_page_30_Figure_2.jpeg)

![](_page_30_Figure_3.jpeg)

![](_page_30_Figure_5.jpeg)

# Reflectivity Basis **32**

### **COMPASS Phys. Lett. B740 (2015)**

![](_page_31_Figure_2.jpeg)

$$
I(\tau) = \sum_{\epsilon} \left| \sum_{L,M} A_{LM}^{\epsilon} \psi_{LM}^{\epsilon}(\tau) \right|^2 + \text{non-}\eta^{(\prime)} \text{ background}
$$

$$
\psi_{LM}^\epsilon(\tau) =\!\!f_\eta(p_{\pi^-},p_{\pi^+},p_{\pi^0}) \times Y_L^M(\vartheta_{\rm GJ},0) \\ \times \begin{cases} \sin M\varphi_{\rm GJ} & \text{for } \epsilon=+1 \\[0.4em] \cos M\varphi_{\rm GJ} & \text{for } \epsilon=-1 \end{cases}
$$

 $\sim$ 

![](_page_31_Figure_5.jpeg)

Light Meson Spectroscopy

$$
E_{\rm beam} = 9 \,\, \mathrm{GeV}
$$

$$
E_{\text{beam}} = 9 \text{ GeV} \qquad \qquad E_{\text{beam}} = 190 \text{ GeV}
$$

33

![](_page_32_Figure_3.jpeg)